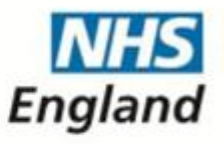

# **NHS Standard Contract 2014/15**

**Guidance on the variations process**

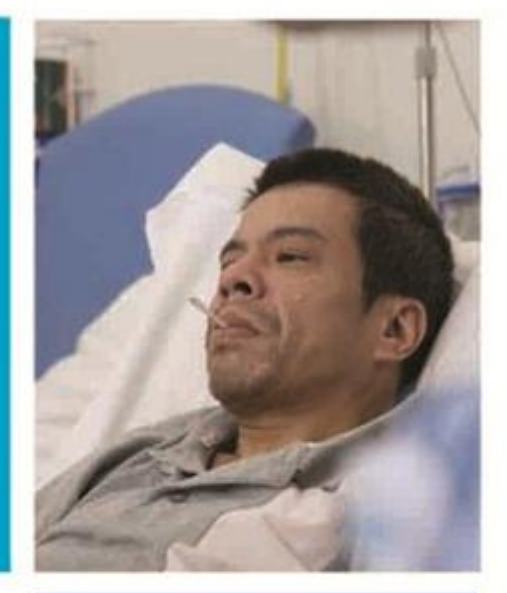

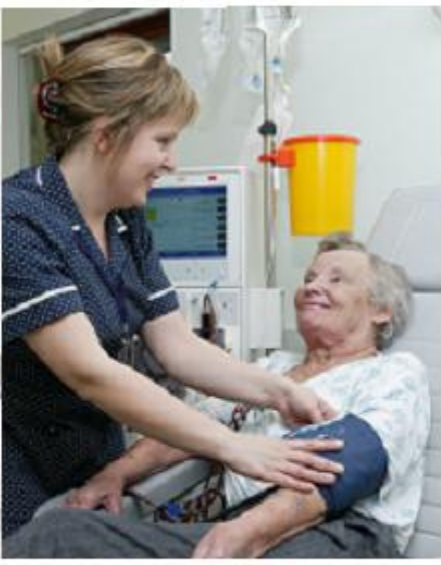

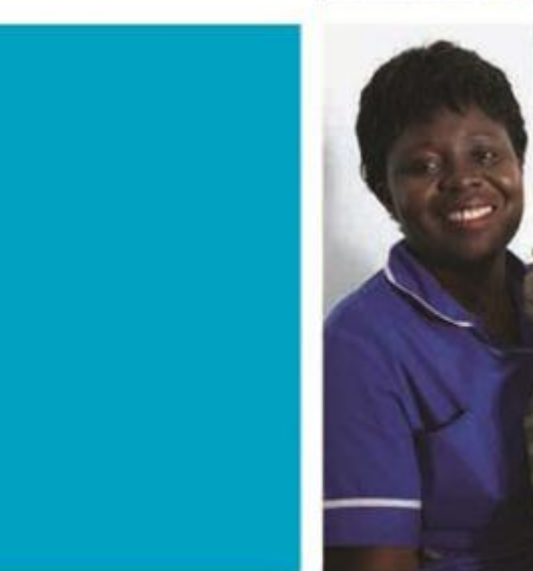

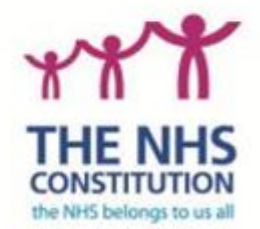

# **NHS Standard Contract 2014/15**

# **Guidance on the variations process**

First published: April 2014

#### NH S England INFORMATION READER BOX

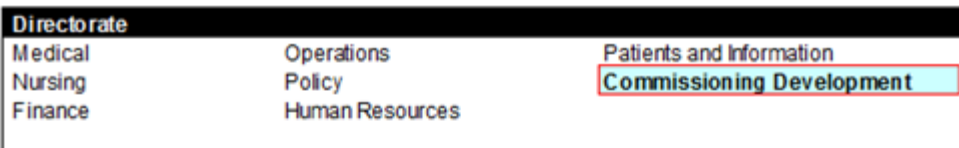

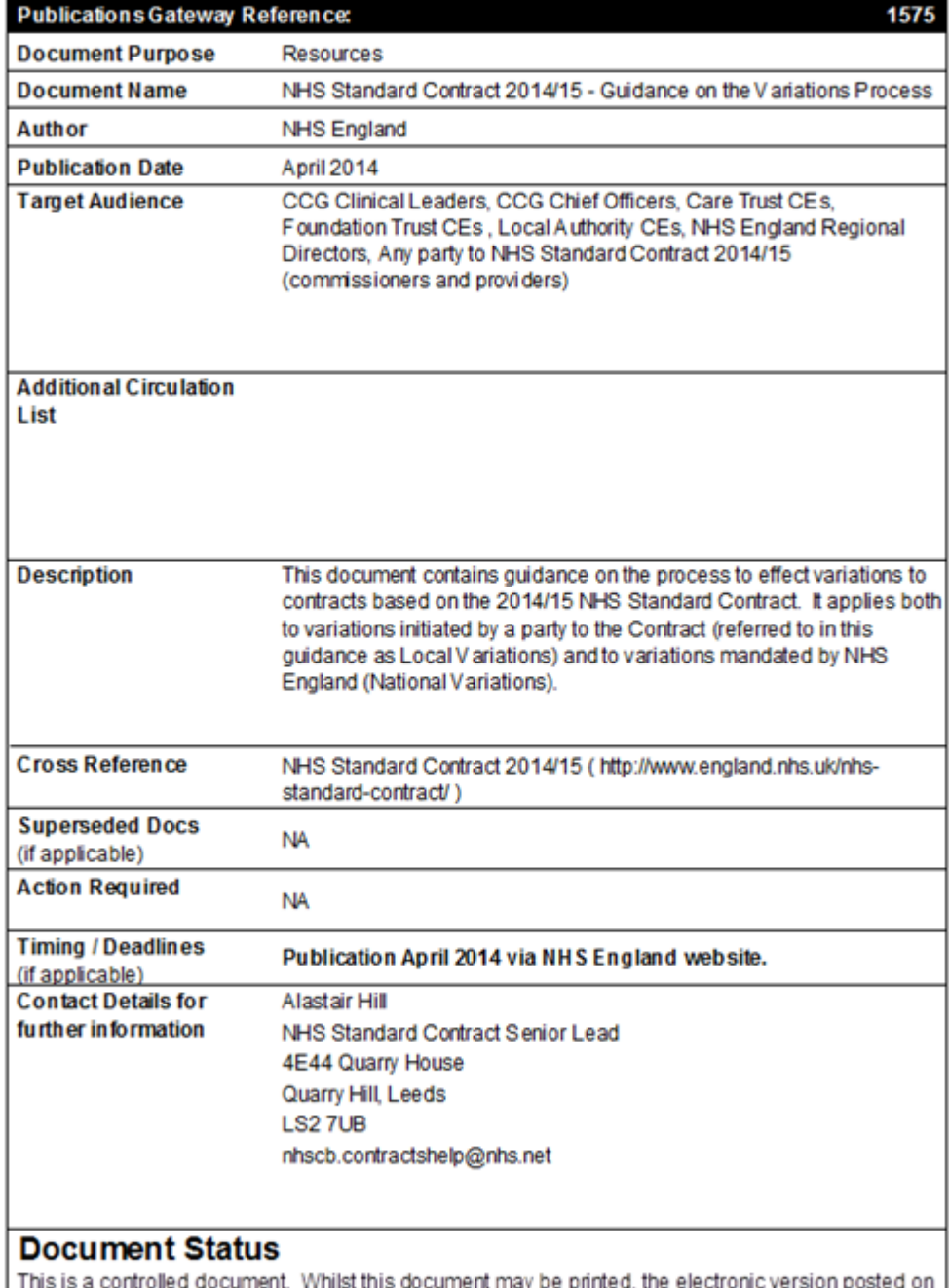

the intranet is the controlled copy. Any printed copies of this document are not controlled. As a controlled document, this document should not be saved onto local or network drives but should always be accessed from the intranet

# **Executive summary**

This document contains guidance on the process to effect variations to contracts based on the 2014/15 NHS Standard Contract. It applies both to new 2014/15 contracts (whether they have been created as eContracts or in paper form) and to earlier contracts which have adopted the 2014/15 NHS Standard Contract terms by being transferred into eContracts.

It applies both to variations initiated by a party to the Contract (referred to in this guidance as Local Variations – not to be confused with Local Variations in respect of National Prices) and to variations mandated by NHS England (National Variations).

#### **Introduction**

This guidance is relevant to all commissioners and providers who are parties to commissioning contracts based on the 2014/15 NHS Standard Contract. This includes both new 2014/15 contracts (whether they have been created as eContracts or in paper form) and earlier contracts which have adopted the 2013/14 NHS Standard Contract terms by being transferred into eContracts.

It applies to both Variations proposed by one of the parties to a contract and to National Variations which may be mandated by NHS England, but in the case of the latter further guidance will be issued as and when necessary.

This guidance supplements, and should be read in conjunction with, General Condition 13 (*Variations*) of the NHS Standard Contract.

#### **Process**

General Condition 13 sets out the process with which the parties to a contract must comply if any one of them wishes to vary the terms of that contract, or if NHS England mandates a National Variation.

This guidance, and the template documents issued with it, do not in any way alter that process nor do they extend the scope of permissible variations (on which please refer to General Condition 13.2).

The table below explains how the process works in the context of (a) an eContract, and (b) a paper contract, and how to use the template documents in each case.

Whenever an eContract is being varied, the eContract system will ensure that the starting point for the Variation will be the latest version of the eContract (which may be the original eContract or the eContract as most recently updated by a signed and dated Variation Agreement).

Whenever a paper contract is being varied, the parties must ensure that they use as the starting point for that Variation the latest version of that contract (which may be the original contract or the contract as most recently updated by a signed and dated Variation Agreement).

The processes for Local Variations proposed by either a Commissioner or the Provider under General Condition 13 and the eContract system are summarised in the flow diagram at Annex 1 below. The tables at Annex 2 below describe the processes for eContracts and paper contracts in detail, and you will need to

follow the steps described carefully, particularly when using the eContract system.

# **Template Variation Proposal:**

<http://www.england.nhs.uk/wp-content/uploads/2014/05/sc-var-pro.docx>

#### **Template Variation Agreement:**

<http://www.england.nhs.uk/wp-content/uploads/2014/05/sc-var-agr.docx>

# **Competing Variations**

It is vital that, at every stage, the parties to a contract know exactly what the terms of that contract are. Equally, when considering, discussing or finalising a proposed Variation, it is vital that the parties know exactly the terms of the contract they are looking to vary. For that reason, parties to a contract should not progress Variations (National Variations or locally-initiated Variations) in parallel or in competition with each other – doing so is likely to result in confusion and, potentially, dispute as to the terms of each proposed Variation and of the contract itself. This applies whether the parties are varying an eContract or a paper contract.

Reflecting good practice in this respect, the eContract Variations process is deliberately designed so that:

1. If a Local Variation is in process, no further Local Variation can be initiated until the ongoing Local Variation has been completed (ie until the Variation Agreement has been signed by all parties and dated) or terminated.

This ensures that the further Variation takes as its starting point the contract as varied by the first Variation.

Alternatively, the parties may agree to effect both Variations together – in other words, to pause in the progression of the first Variation and agree to incorporate the matters to be covered by the proposed second Variation into the first Variation.

2. If a National Variation is in process, no Local Variation can be initiated until the ongoing National Variation has been completed (ie until the Variation Agreement has been signed by all parties and dated).

This ensures that the Local Variation takes as its starting point the contract as varied by the National Variation.

Alternatively, the parties may agree to effect both Variations together – in other words, to pause in the progression of the National Variation and

agree to incorporate the matters to be covered by the Local Variation into the National Variation.

3. If a National Variation is initiated while a Local Variation is in process, the ongoing Local Variation will be halted, as the National Variation must take precedence.

If and when the Local Variation is then re-initiated as a new Variation, it will take as its starting point the contract as varied by the National Variation.

Alternatively, the parties may agree to effect both Variations together – in other words, to incorporate the matters to be covered by the proposed Local Variation into the National Variation.

Where a paper contract is being varied, the parties should reflect the process in 1, 2 or 3 above, as appropriate.

#### **Varying a contract: legal considerations**

Any proposed Variation should be considered in the context of the contract as a whole, and in the context of wider procurement, competition and other issues, and not in isolation. Note in particular that a Variation may constitute a "material change" to the Contract, thereby raising the risk of a challenge for breach of procurement rules. The parties should seek their own legal advice before proceeding with any Variation.

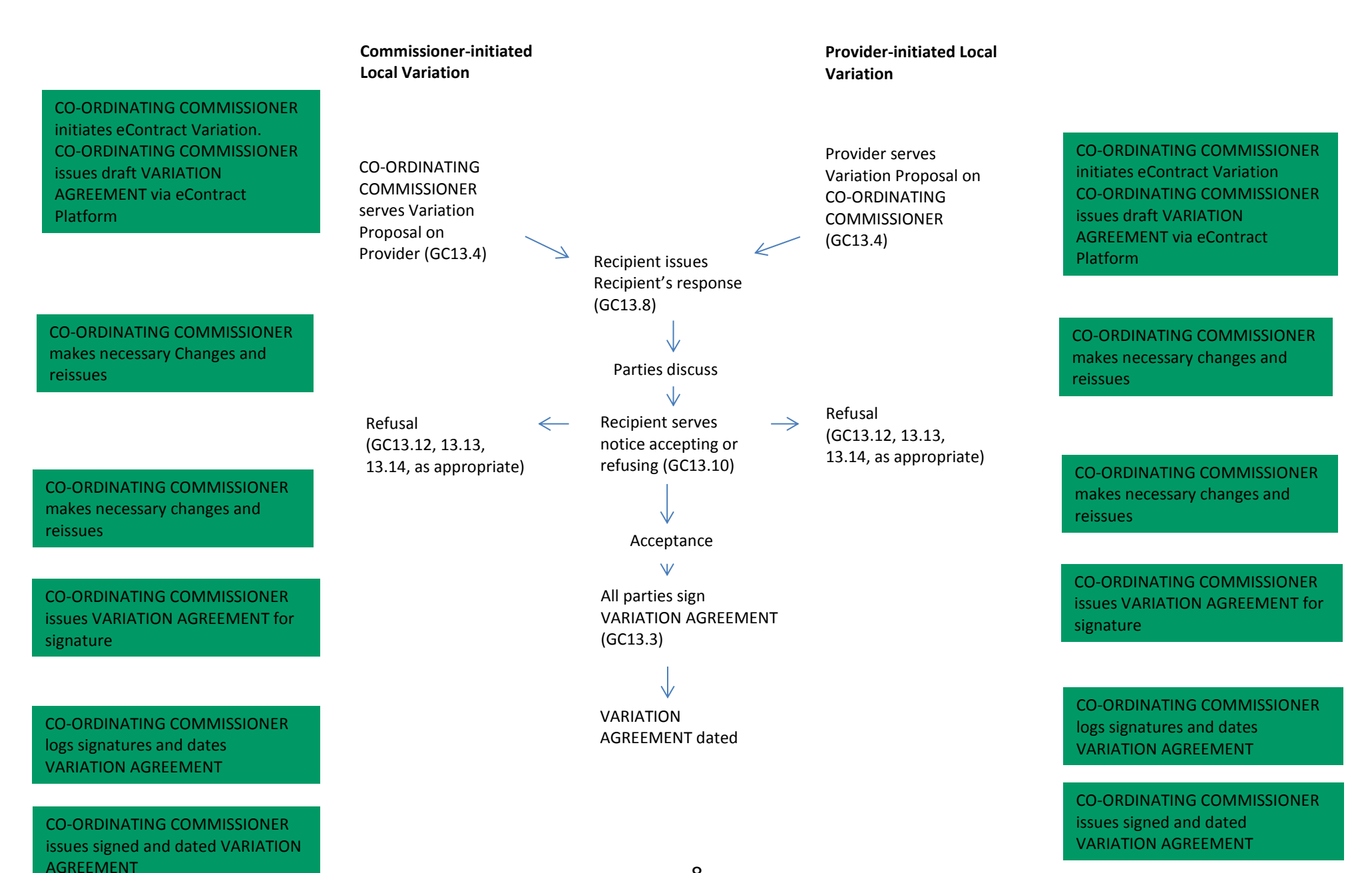

#### **Variations step-by-step**

# **1. For a Local Variation proposed by a Commissioner**

Note that a Variation proposed by Commissioners should involve only changes to:

- (a) the Particulars,
- (b) the Service Conditions (but only to which Service Conditions apply to the contract for example if the applicable Service Categories are varied – NOT TO THE WORDING OF ANY SERVICE CONDITION), or
- (c) one or more of the documents incorporated into the contract (eg a spreadsheet or a policy or protocol), or the incorporation of an additional document.

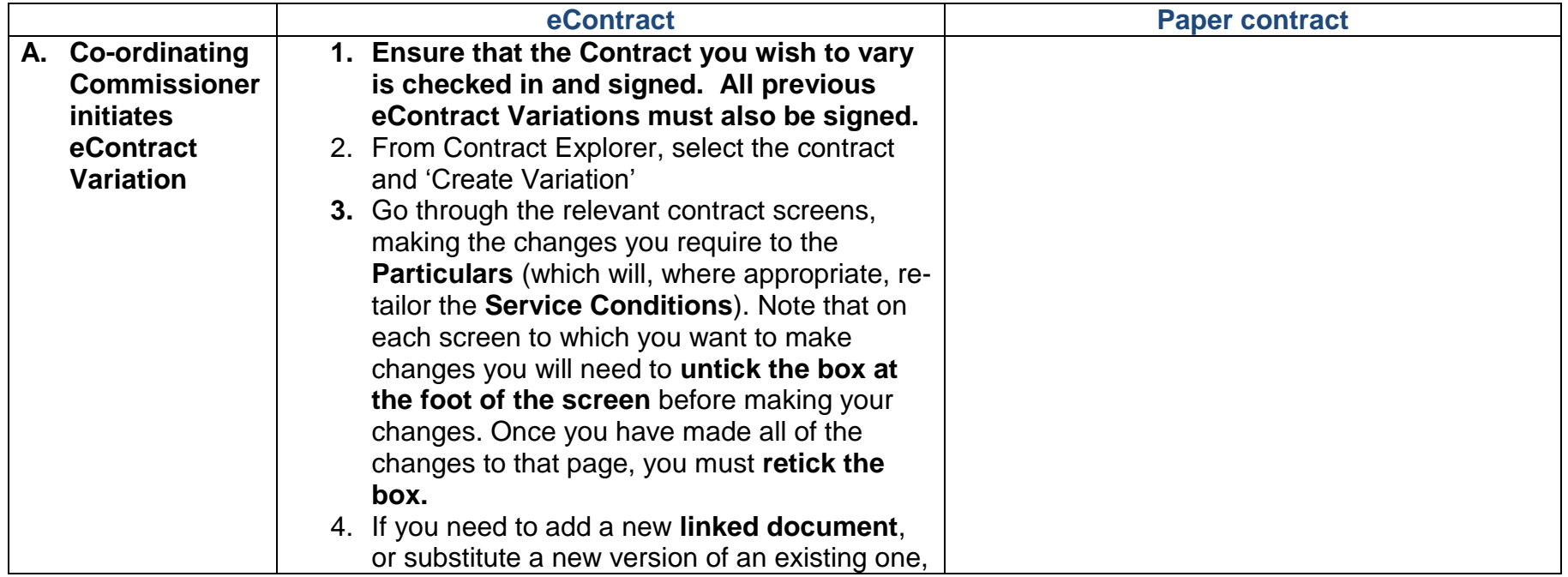

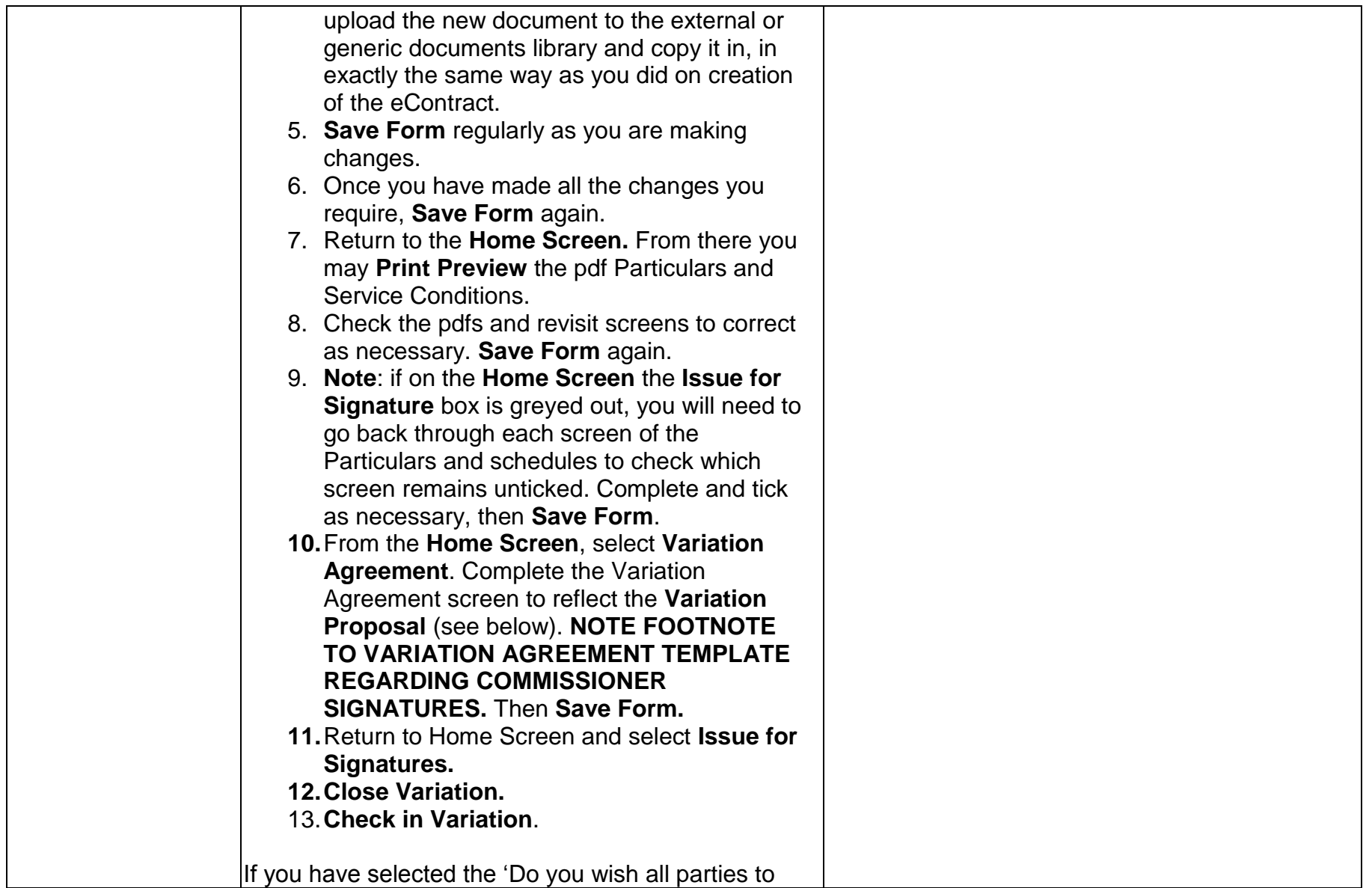

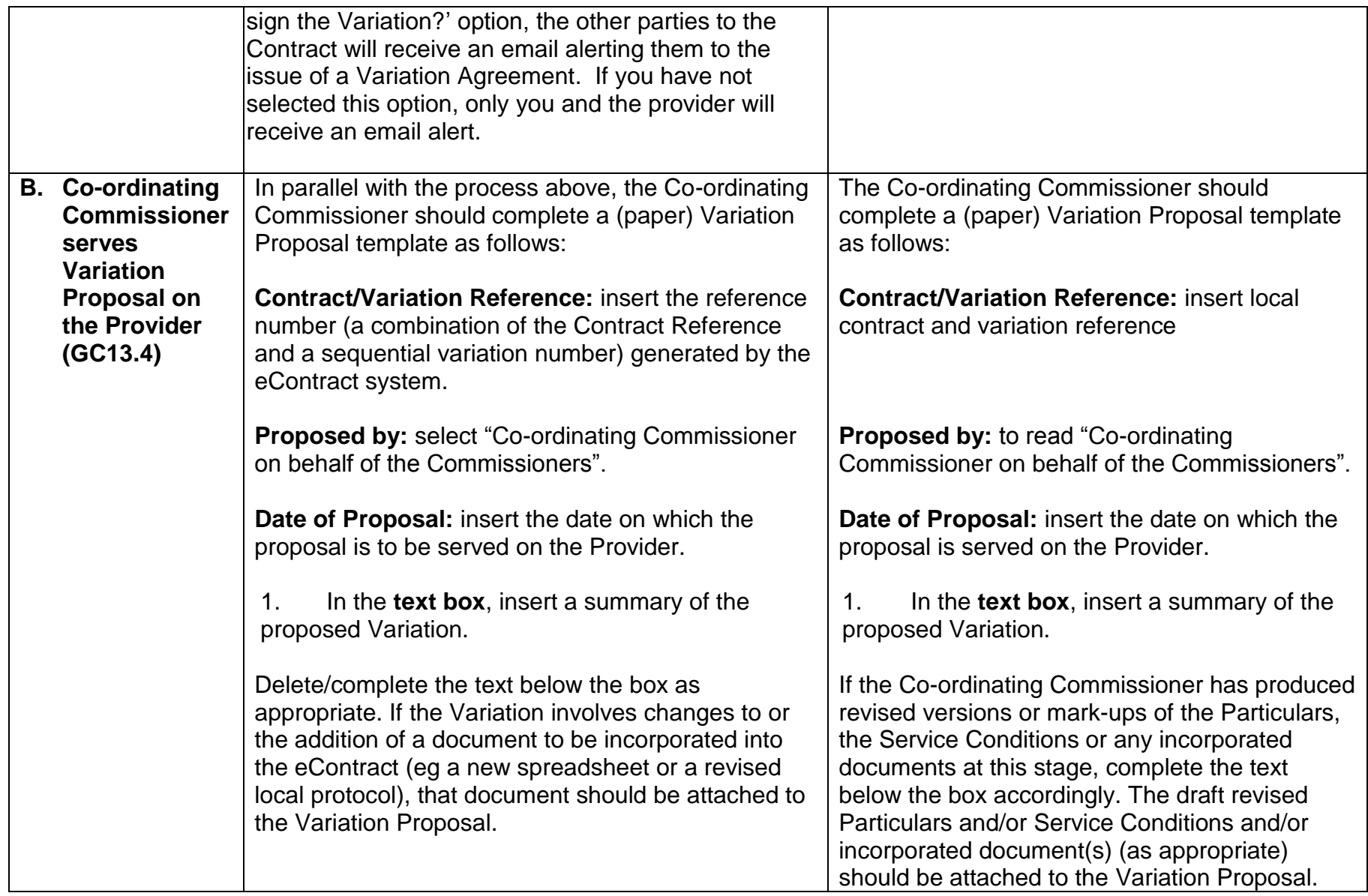

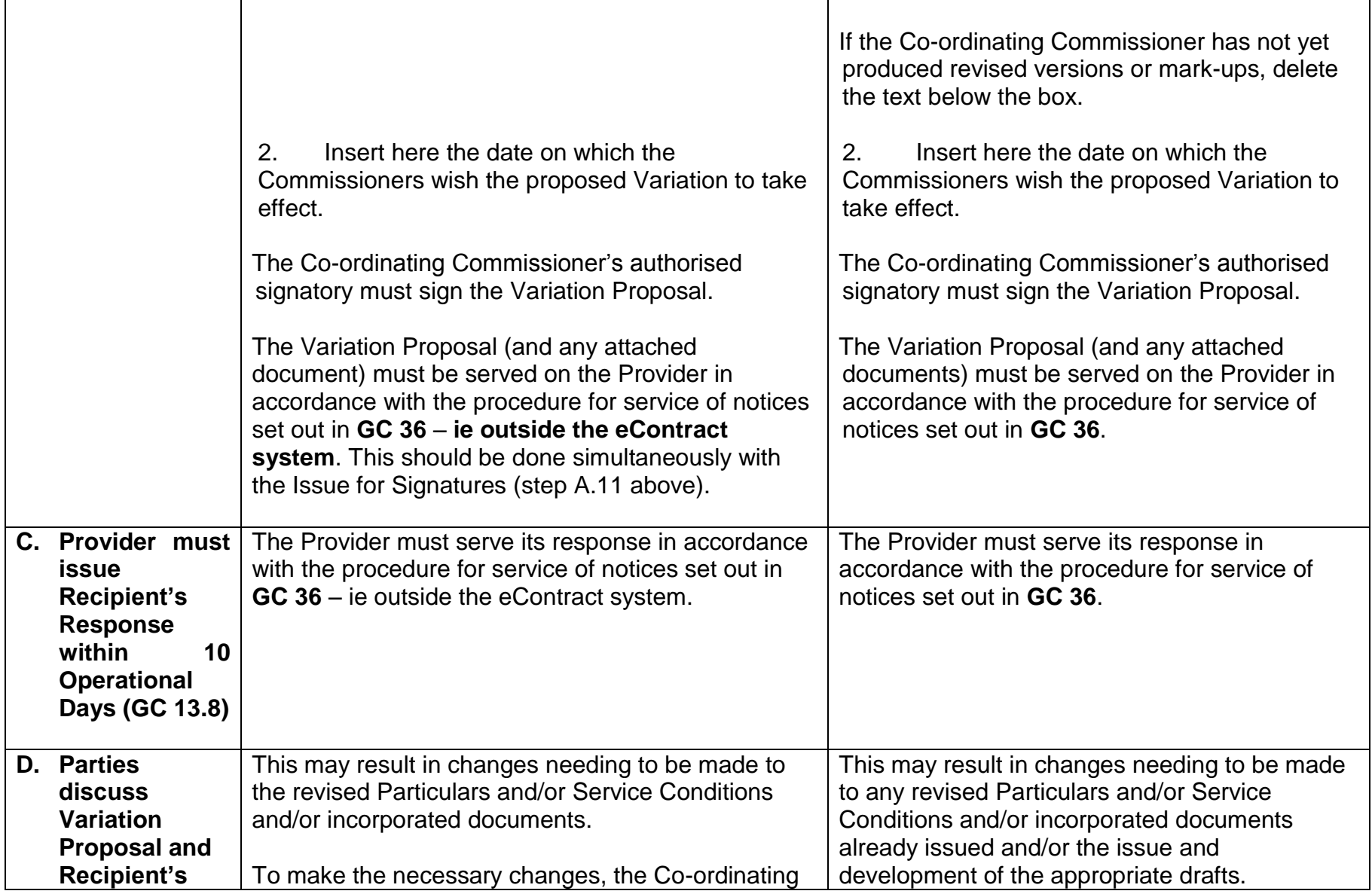

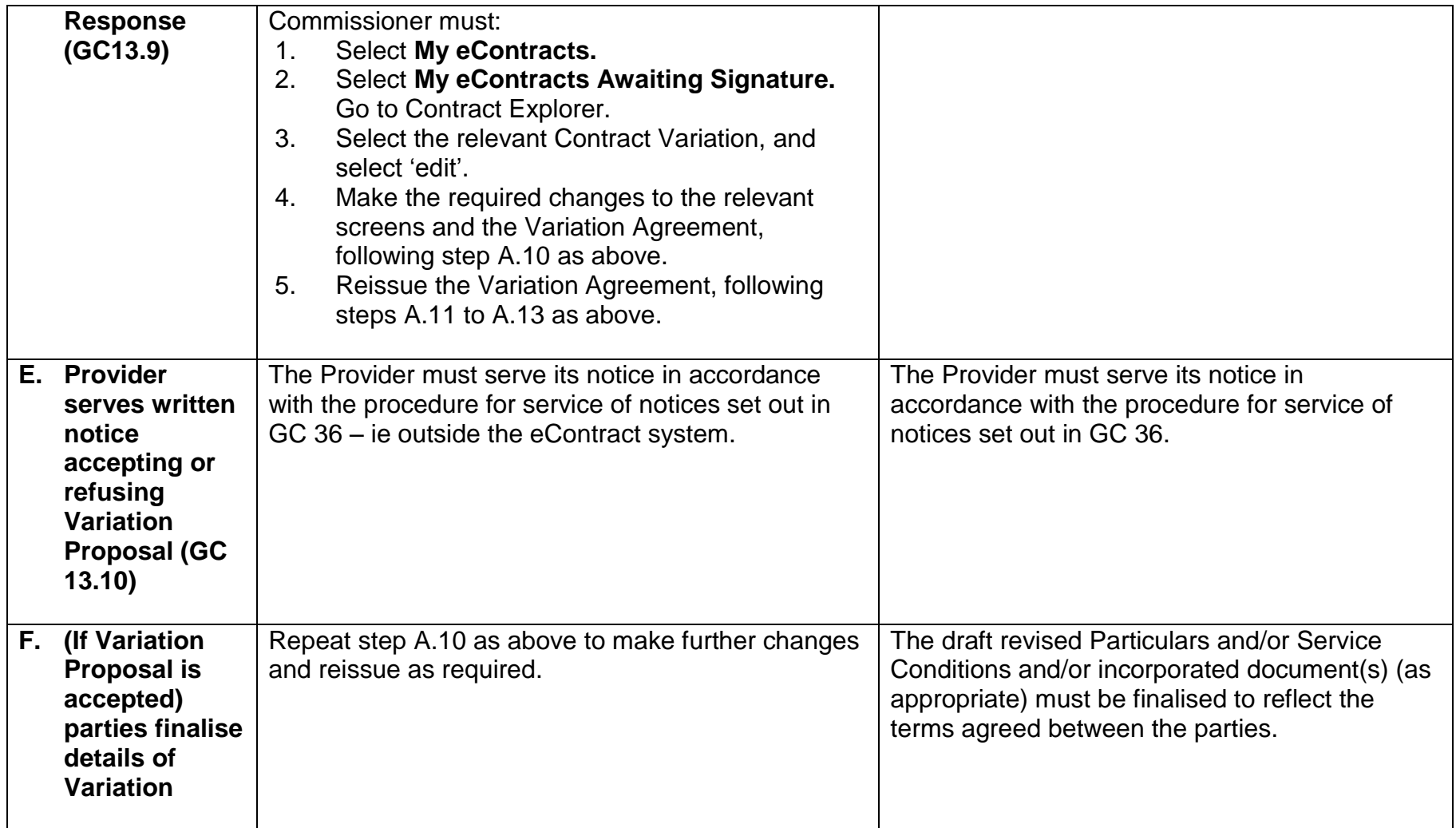

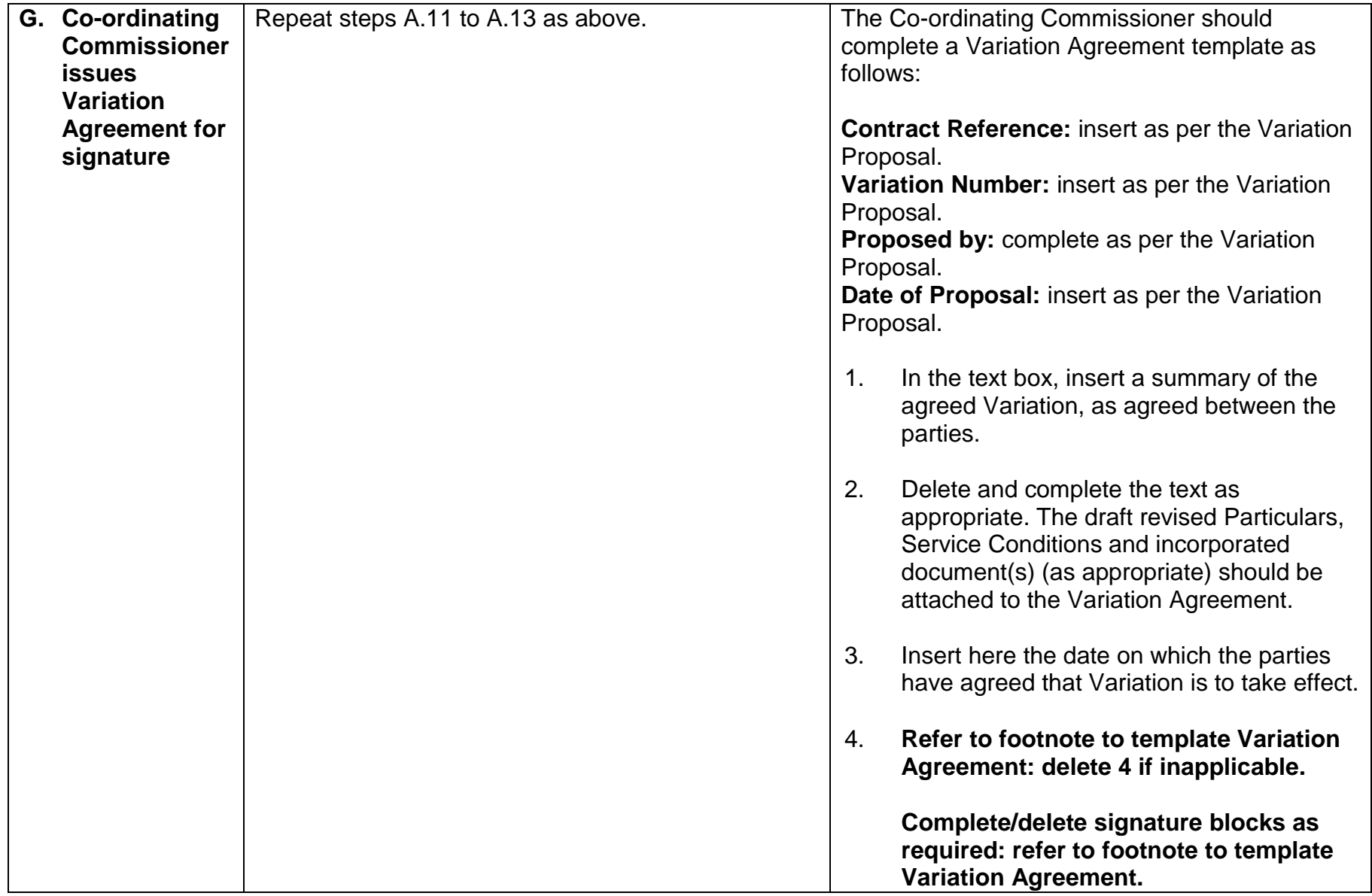

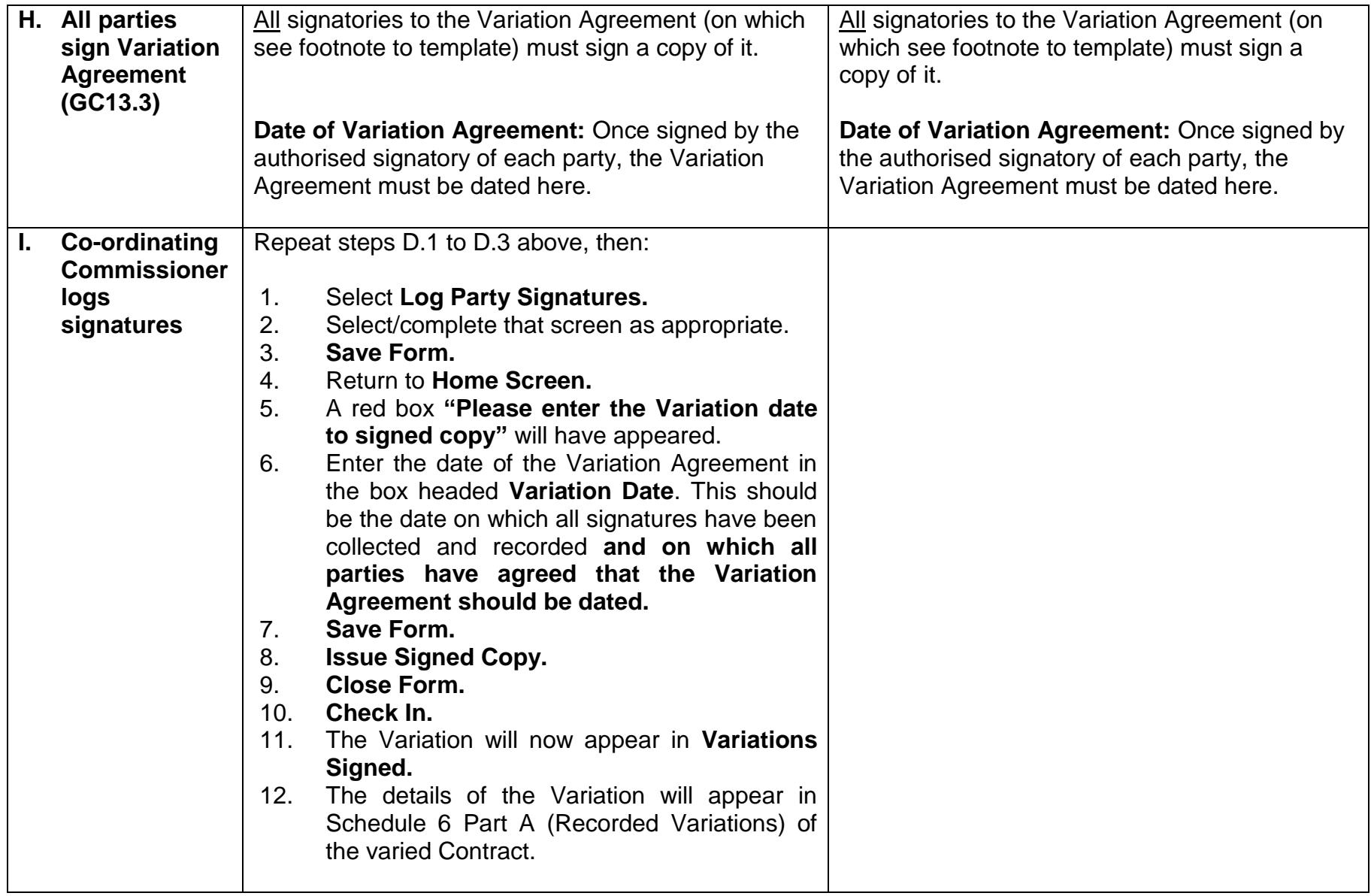

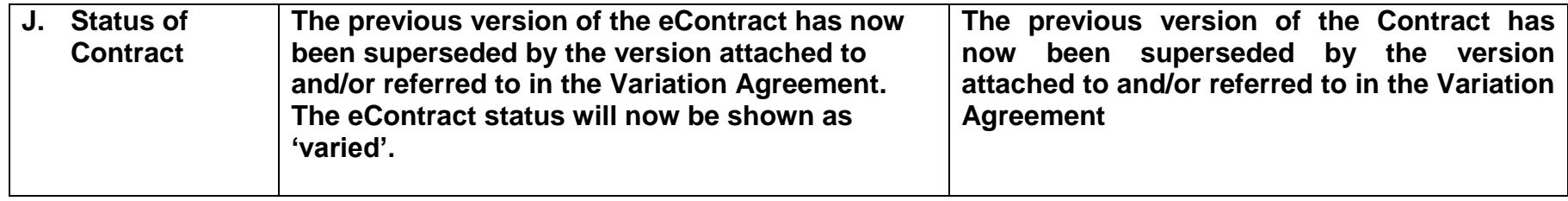

# **2. For a Local Variation proposed by the Provider**

A Variation proposed by the Provider should involve only changes to:

# (a) the Particulars,

(b) the Service Conditions (but only to which Service Conditions apply to the contract – for example if the applicable Service Categories are varied – NOT TO THE WORDING OF ANY SERVICE CONDITION), or

(c) one or more of the documents incorporated into the contract (eg a spreadsheet or a policy or protocol), or the incorporation of an additional document.

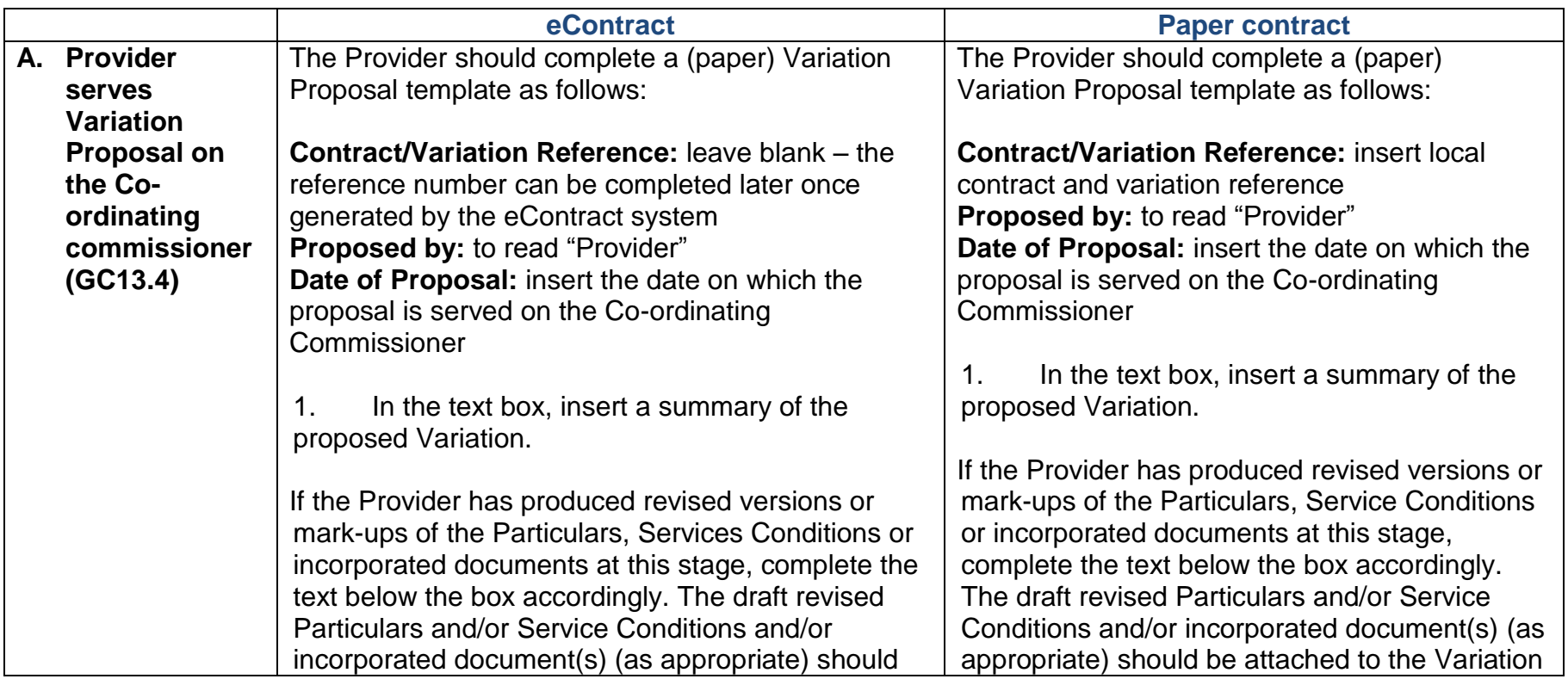

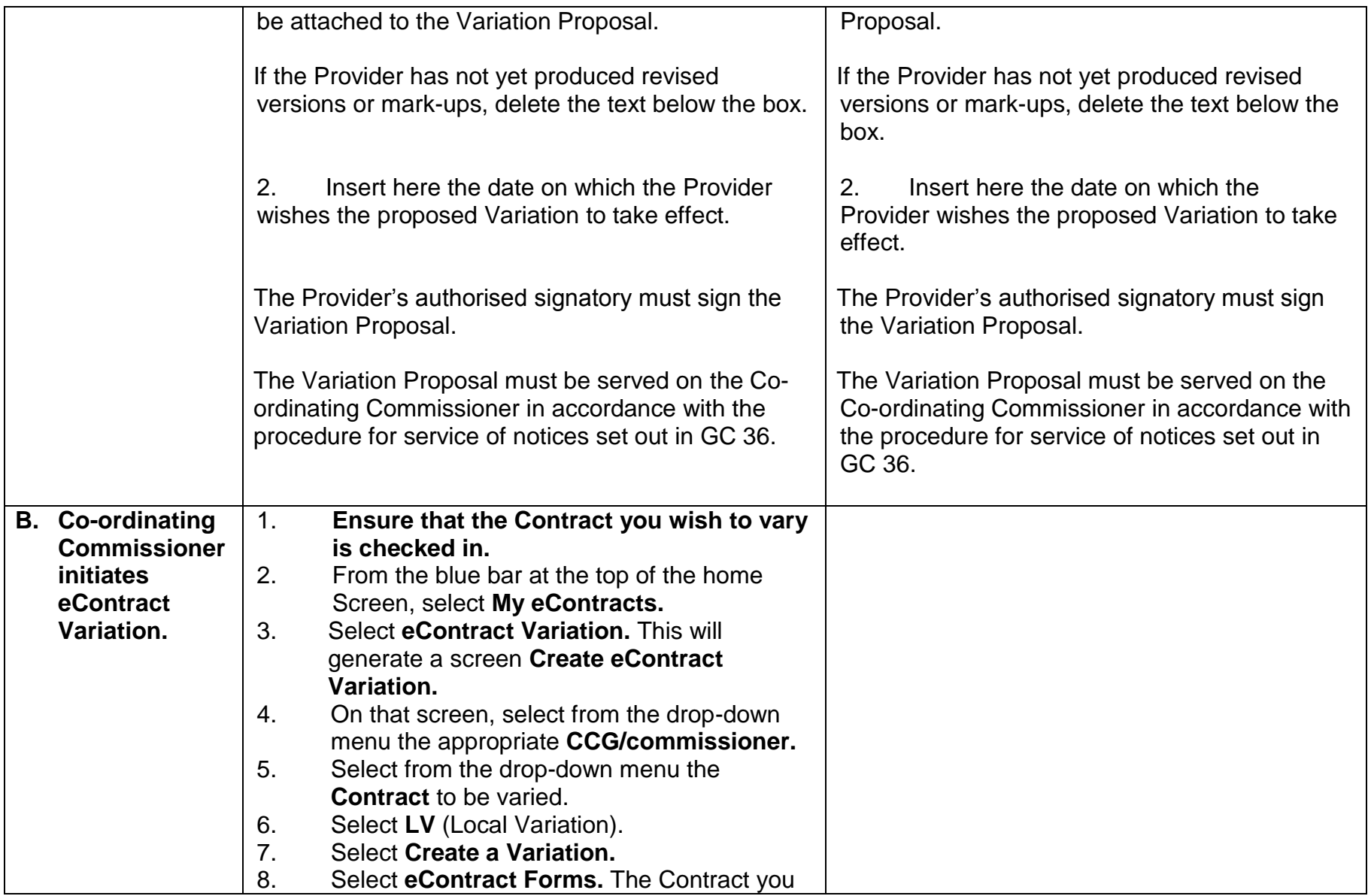

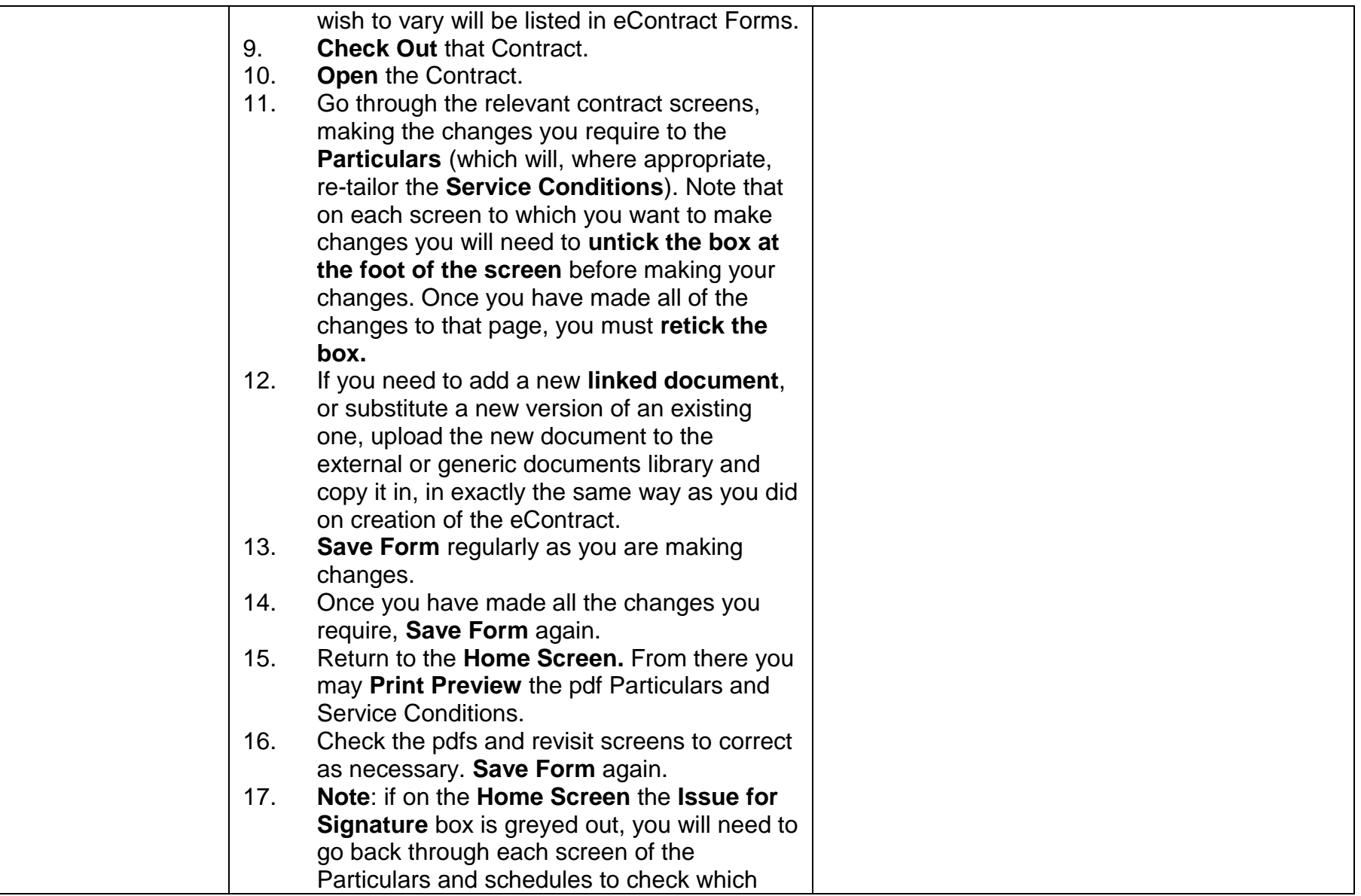

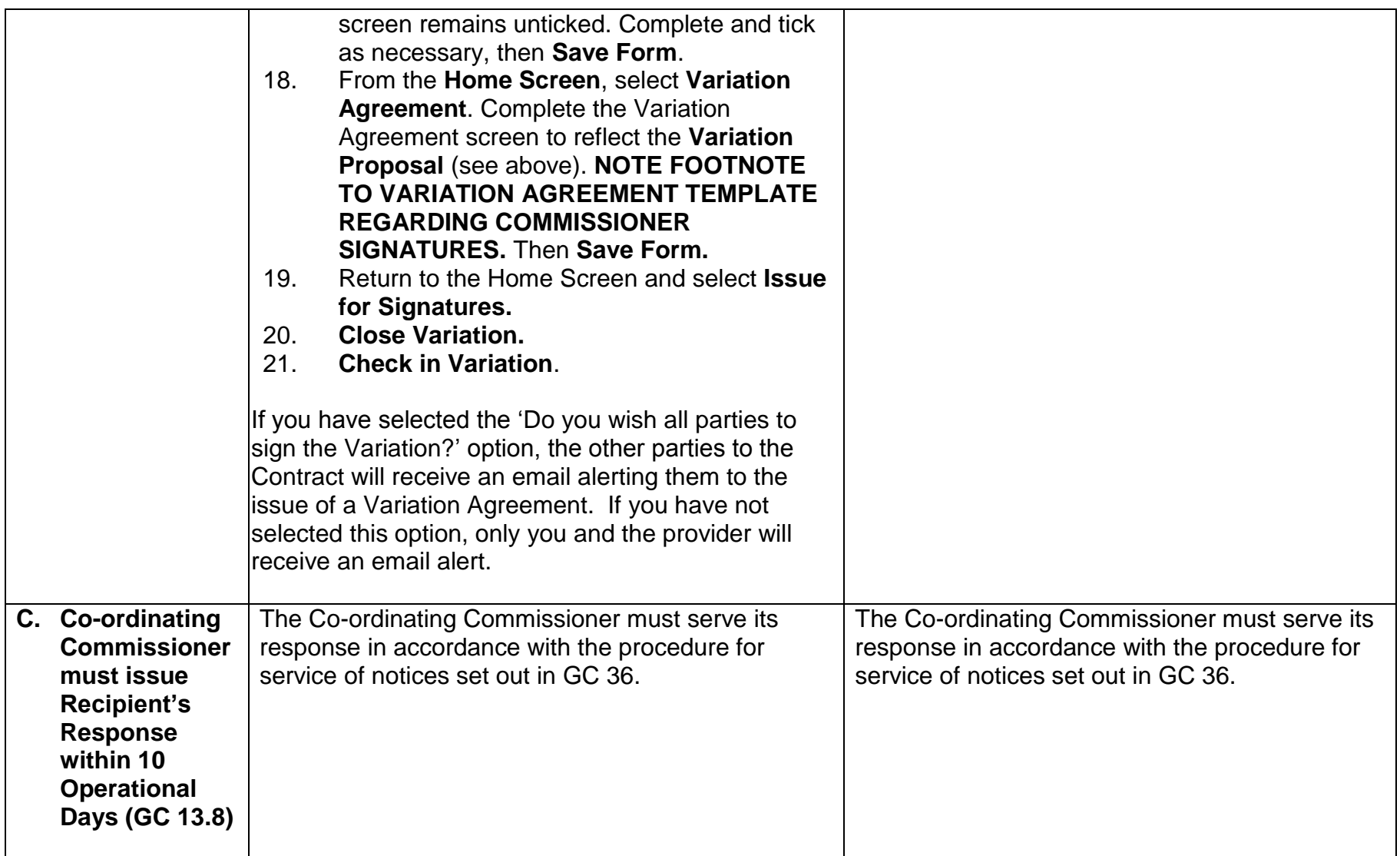

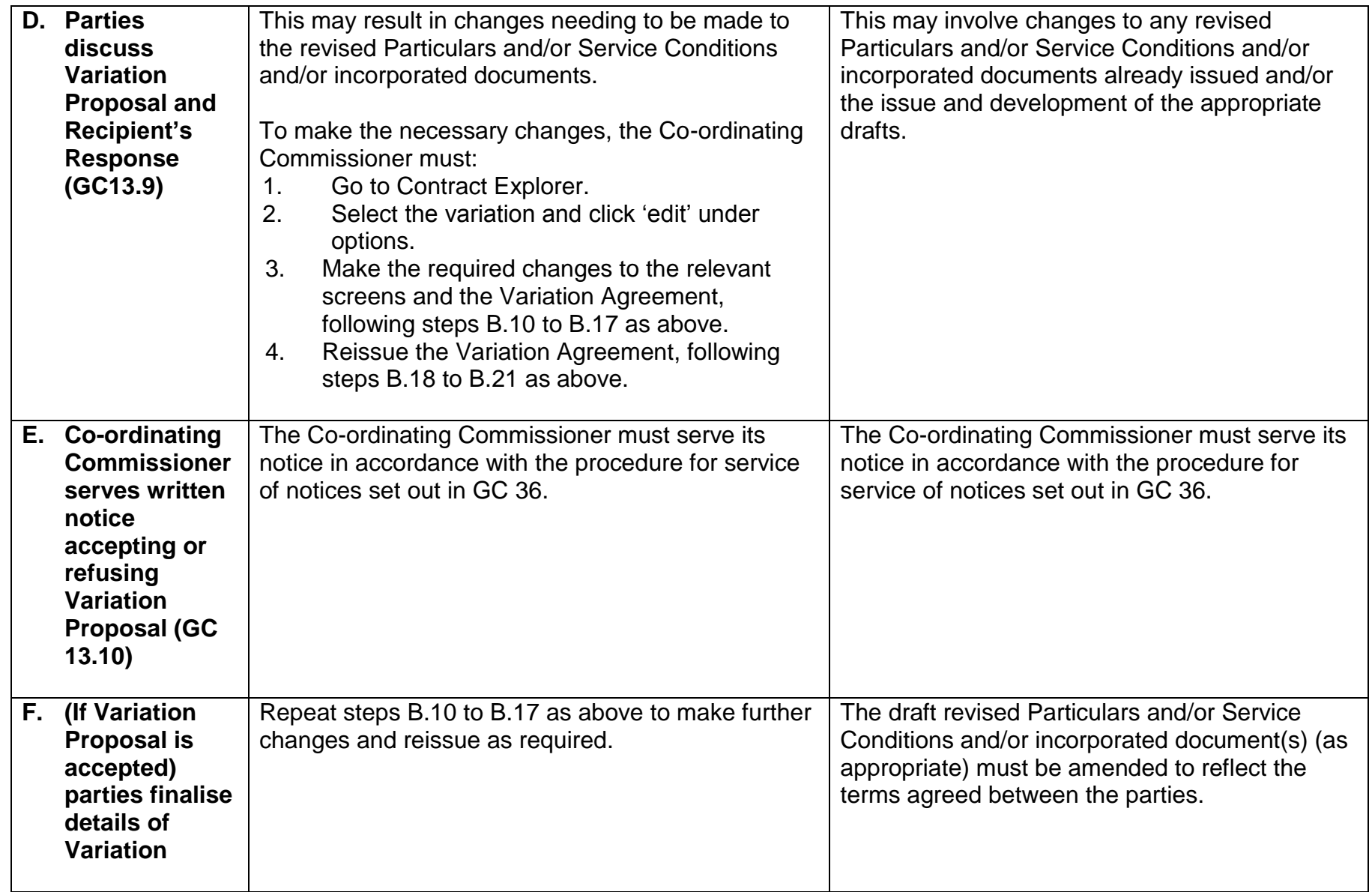

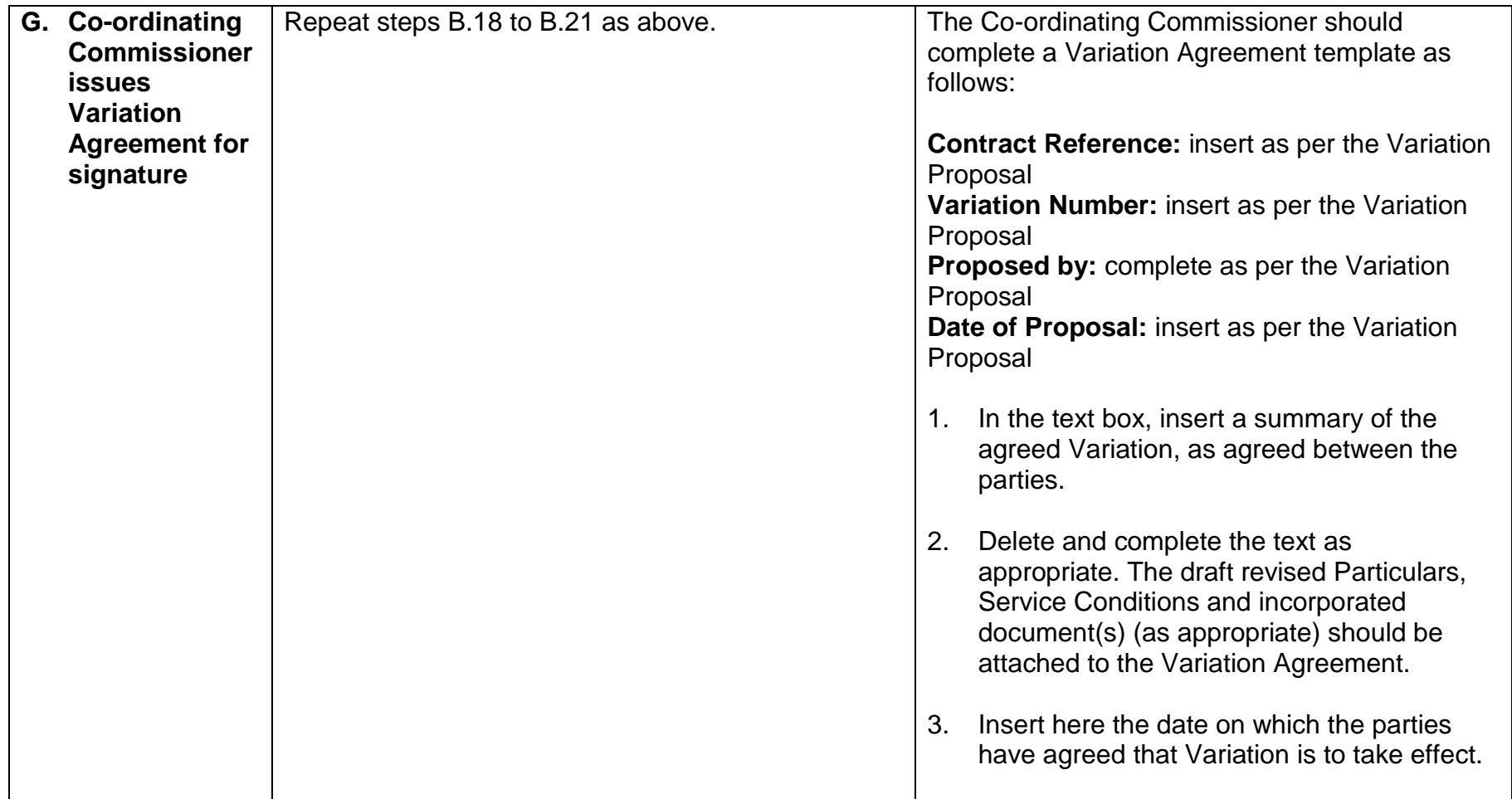

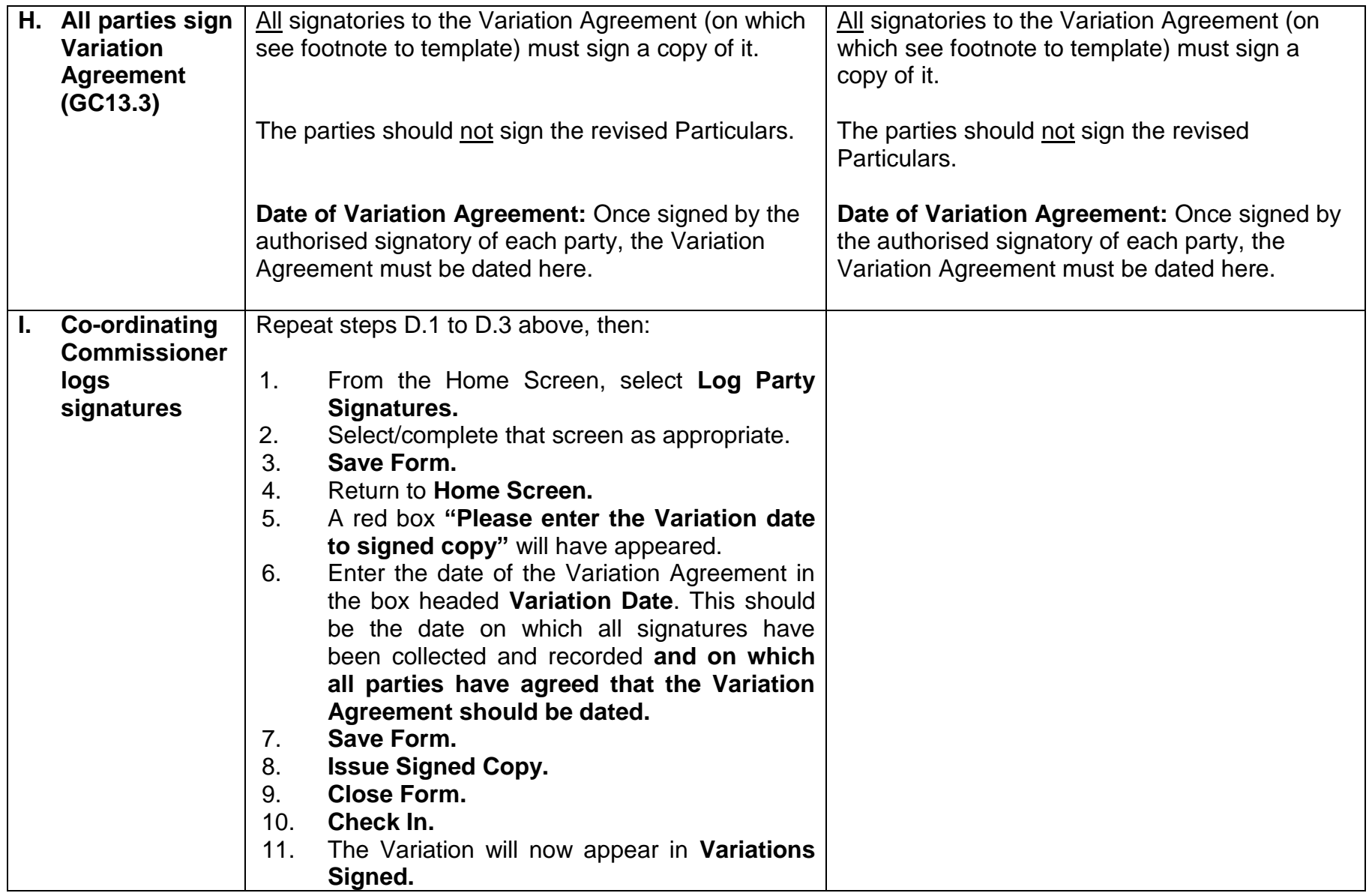

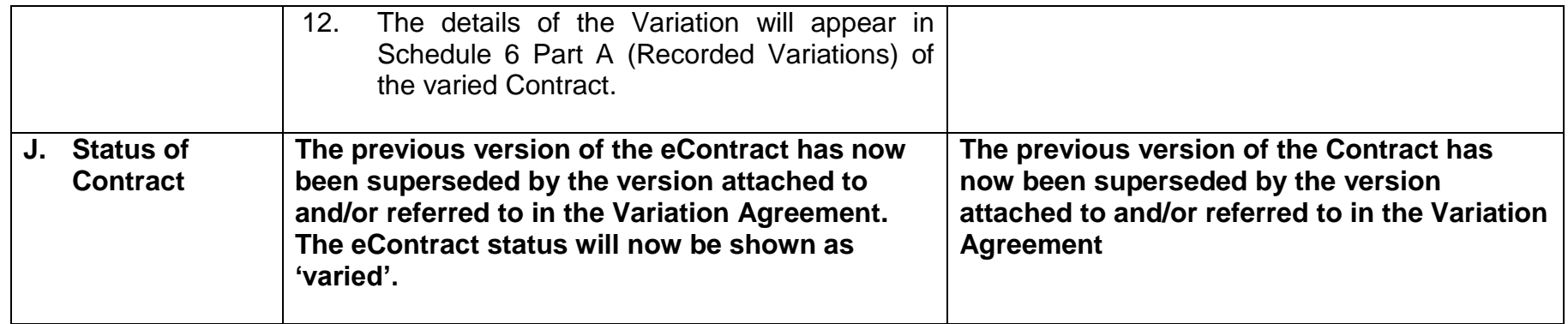

## **3. Cancelling a Variation on the eContract system**

Commissioners should note, once a variation is created on the eContract system, it is not possible to delete it from the system. If a variation is not agreed between the parties and is not signed, it must be 'overtyped' by the Commissioner and used as the next variation. If a variation is not signed, this will not affect the original eContract, as the eContract status only changes to 'varied' once the variation is signed.

# 4. **For a National Variation mandated by NHS England**

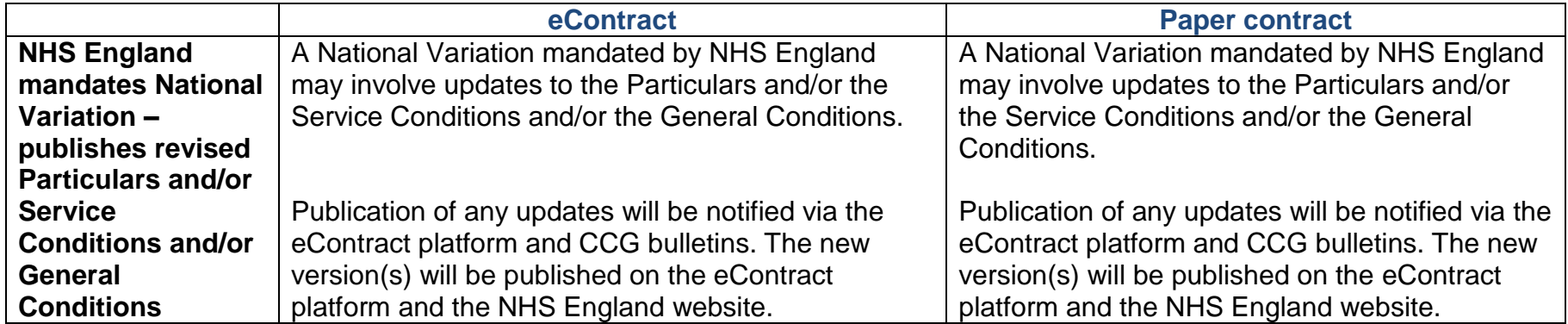

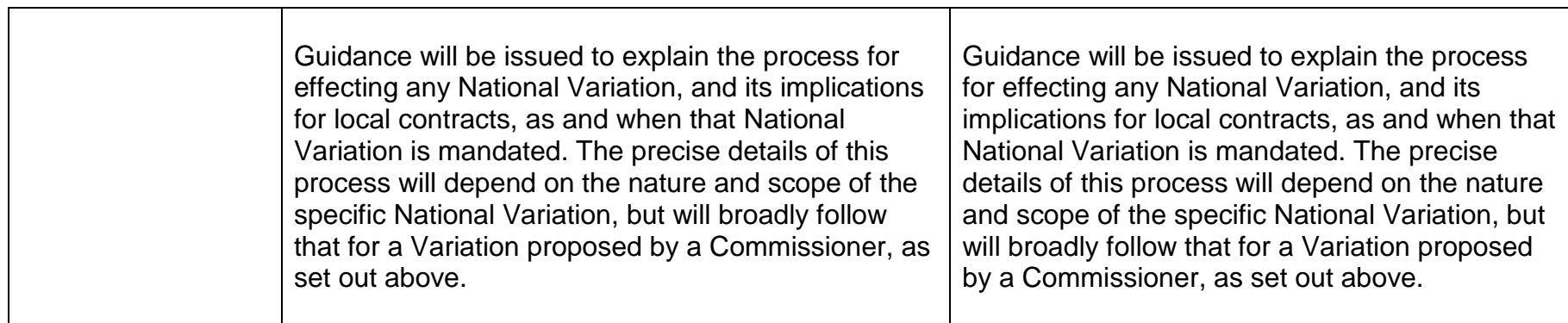

 $\overline{\phantom{a}}$ 

© Crown copyright 2014 First published April 2014 Published in electronic format only.